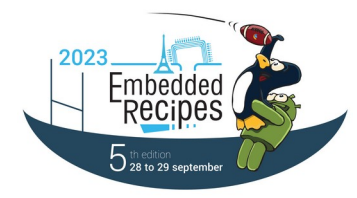

## Accelerated ML at the edge with mainline

29<sup>th</sup> September 2023 Tomeu Vizoso <tomeu@tomeuvizoso.net>

## Background

- Binary drivers strongly discourage people from using mainline
- Companies not using mainline are much less motivated to engage with the community and contribute back
- It used to be that the lack of FOSS GPU drivers drove companies to vendor BSPs
- Nowadays we are seeing the same happen with NPU drivers
- Working with vendor BSPs sucks!

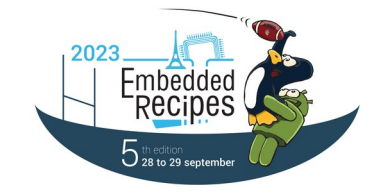

### The path to mainline

- NPUs and GPUs have a lot in common at the kernel level:
	- **Hardware abstraction**
	- Job scheduling
	- Memory management
	- Power management
- The compute-only kernel drivers tend to be relatively small and there is most of the time an out-of-tree GPL driver from the vendor
- But for acceptance into the DRM subsystem, the driver needs to be testable, which implies open userspace

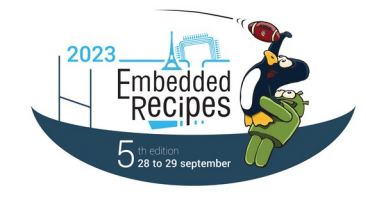

### NPU's userspace problem

- GPU drivers are used via an open standard: OpenGL, Vulkan, OpenCL, etc
- You implement one or more of these and your kernel driver can be tested and thus could be merged into mainline
- But no such thing exists for NPUs as of 2023
- Vendors often ship binary-only forks of TensorFlow, Pytorch, ONNX, etc
- We need to start somewhere

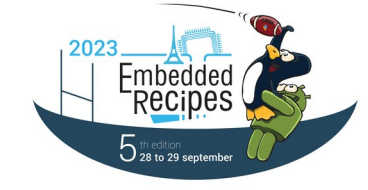

# My proposal

- Choose one ML framework to start with, using this criteria:
	- **Widely used**
	- Optimized for embedded
	- Well-abstracted backends
- Use an abstraction layer so different ML frameworks can use the same HW-specific driver code
- When the different ML frameworks agree to use a common userspace API, move to it

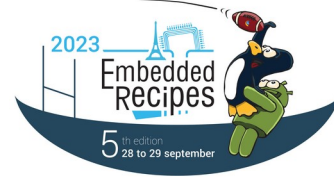

### The plan to date

- Implement a TensorFlow Lite delegate in Mesa
- Use Gallium to abstract the HW-specific parts
- Start with VeriSilicon's Vivante NPU
	- Used in several SoCs (Amlogic, Rockchip, NXP, and more)
	- Widely available in popular SBCs
	- Allows reuse of Etnaviv kernel driver and reverse-engineering tools
- Implement enough to run popular models at least 3x faster than on the CPUs on the A311D, starting with MobileNetV1

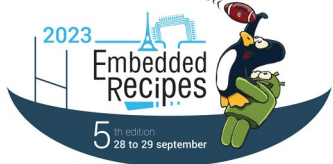

### Multi-delegate cooperation

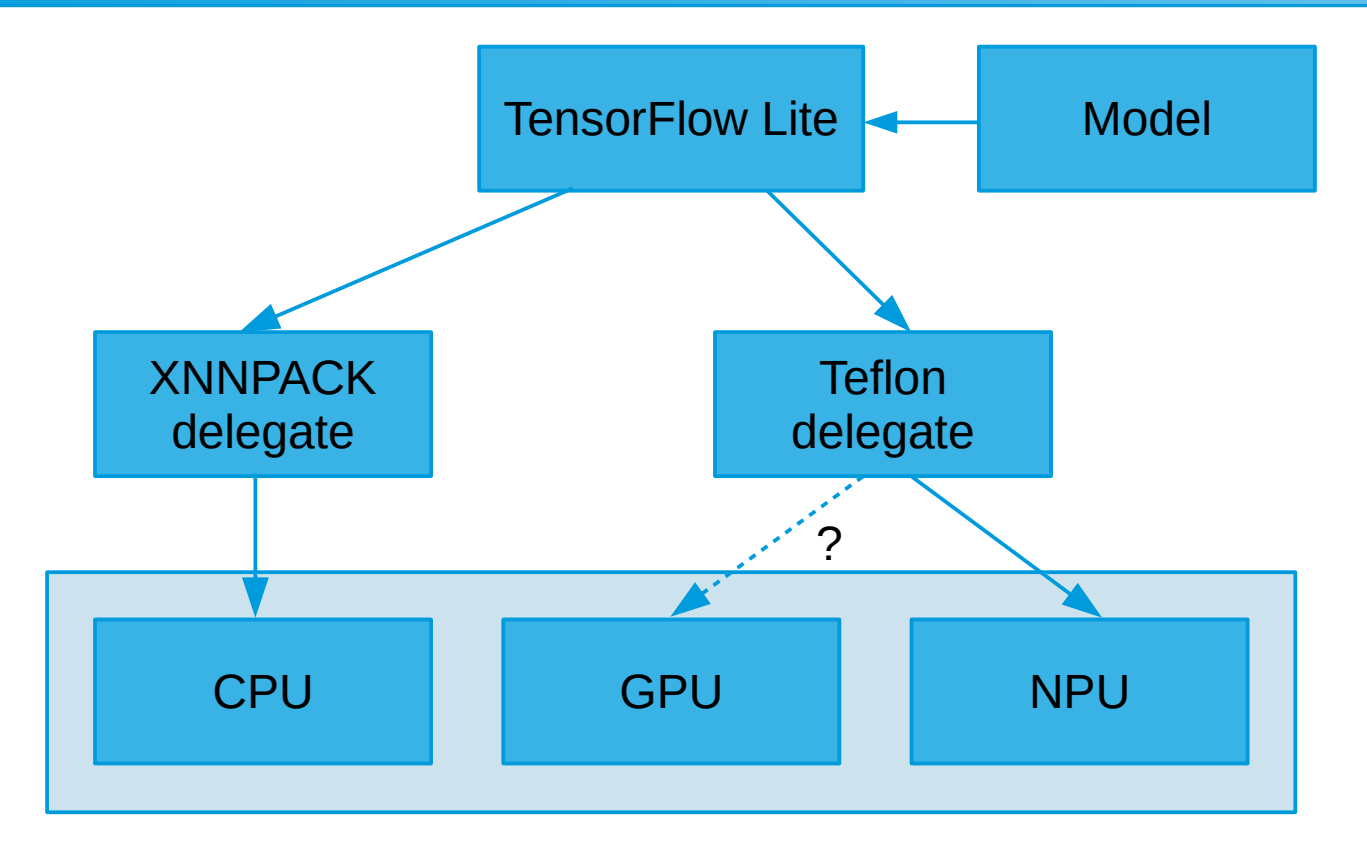

Embedded<br>Recipes  $5$  th edition<br> $5$  28 to 29 septemb

29th September 2023 Tomeu Vizoso <tomeu@tomeuvizoso.net> 7

### Multi-delegate cooperation 2

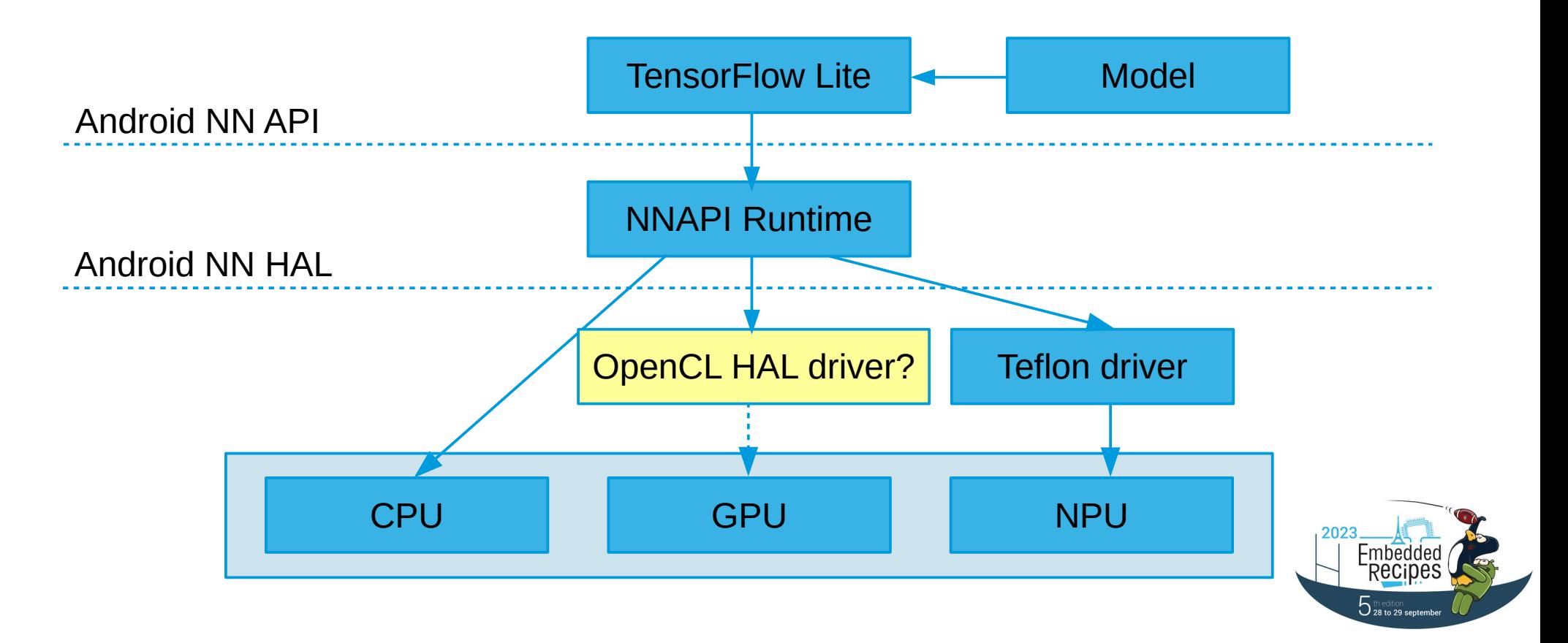

29th September 2023 Tomeu Vizoso <tomeu@tomeuvizoso.net> 8

### What could come later

- Support programmable cores in the NPUs with OpenCL (GPGPUs, DSPs, FPGAs, …)
- Optimally run parts of the model on the GPU that is in the SoC
- Add other drivers:
	- Mediatek/Cadence's, Rockchip's, Amlogic's, Arm's, …
- Add frontends for other ML frameworks:
	- NNAPI, Arm NN, PyTorch, ONNX, XLA backend, ...

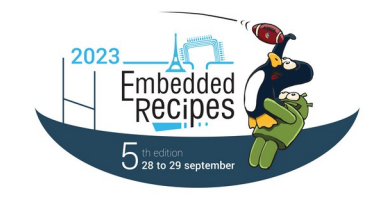

### Vivante NPU driver

- The target is the VIPNano-QI as found in the Amlogic A311D SoC
- The project started as an attempt at an OpenCL driver
- That proved futile once the first model was run on it, as the single programmable core (GPGPU) on the NPU is really slow
- The focus switched to the fixed-function convolution and tensor manipulation units
- The OpenCL effort wasn't wasted though as Christian Gmeiner of Igalia is taking the work and upstreaming it

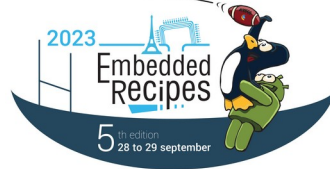

### **Hardware**

- VIPNano-QI (GC8000):
	- 8 NN (convolution) units, supporting INT8 and INT16
	- 4 TP (tensor manipulation) units
	- 1 programmable core
	- On-chip SRAM: 512 KB
	- External SRAM: 1024 KB

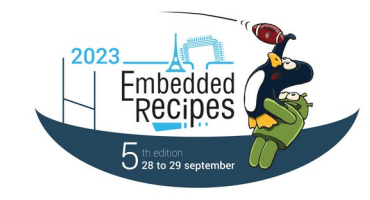

### Kernel driver: drm/etnaviv

- The changes in the kernel side were minimal, they mostly involved adding stuff to the power domains for the SoC, to its clocks and to the device tree
- Most are in mainline already, but the DT node is disabled by default for now, and there are small stability and performance fixes in the pipeline

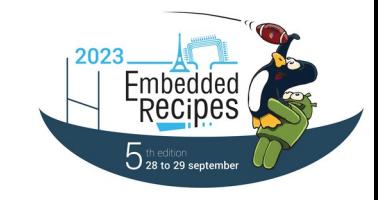

### **Teflon**

- A Gallium state tracker that implements the TensorFlow Lite delegate API in terms of Gallium
	- <https://docs.mesa3d.org/gallium/index.html>
- HW-independent
- Currently it is at the proof of concept stage, it will see a rewrite soon to get it on the path to production readiness

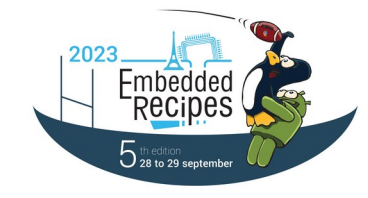

### **Teflon**

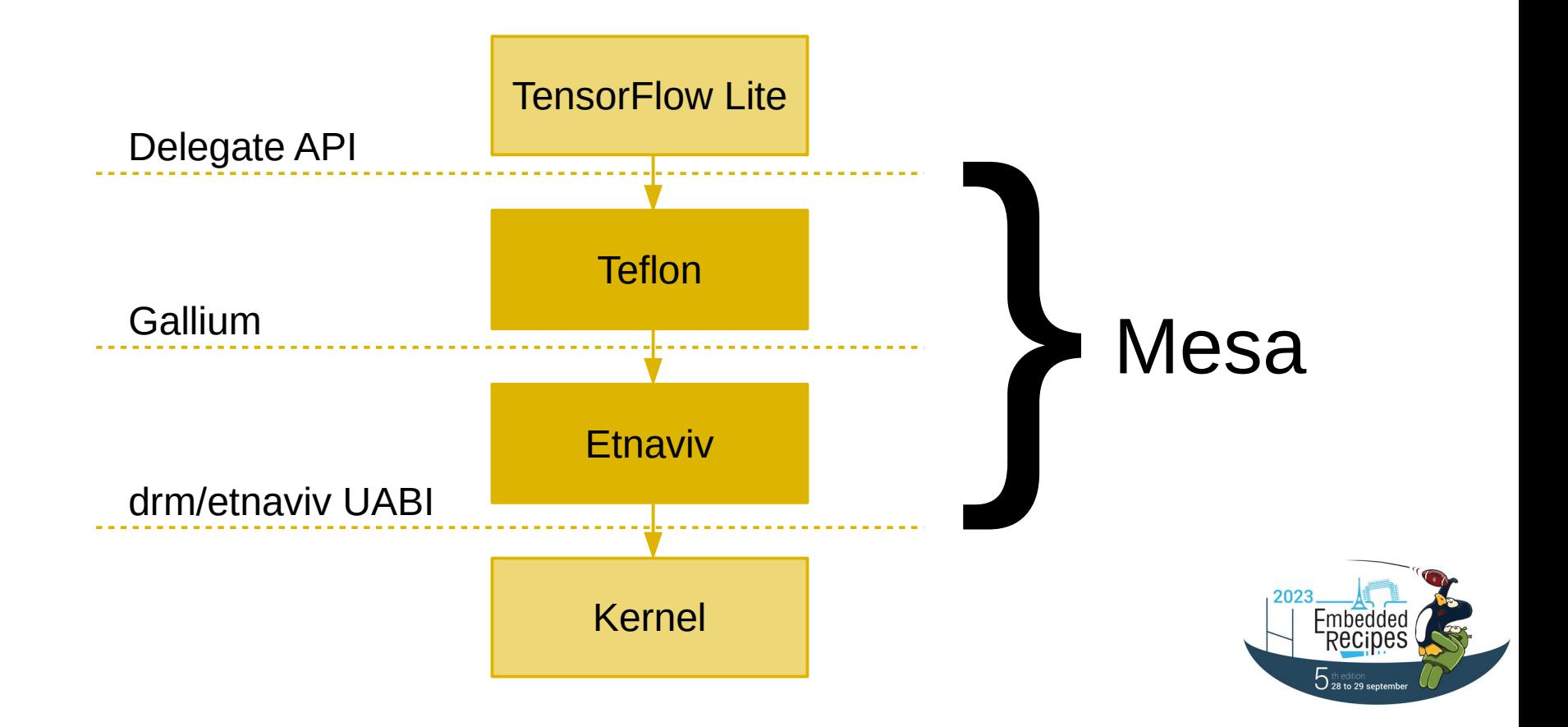

### MobileNetV1

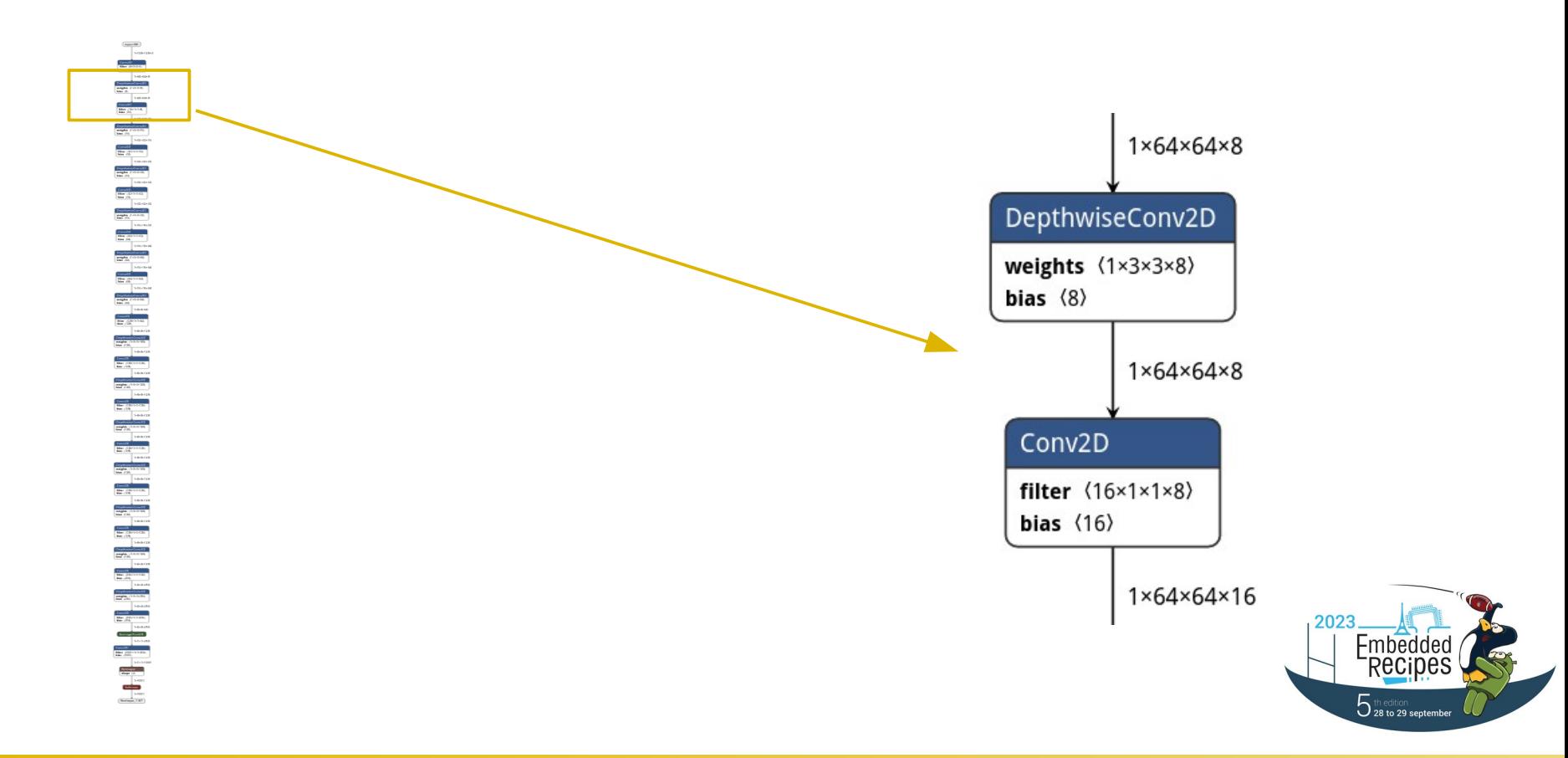

### Convolution

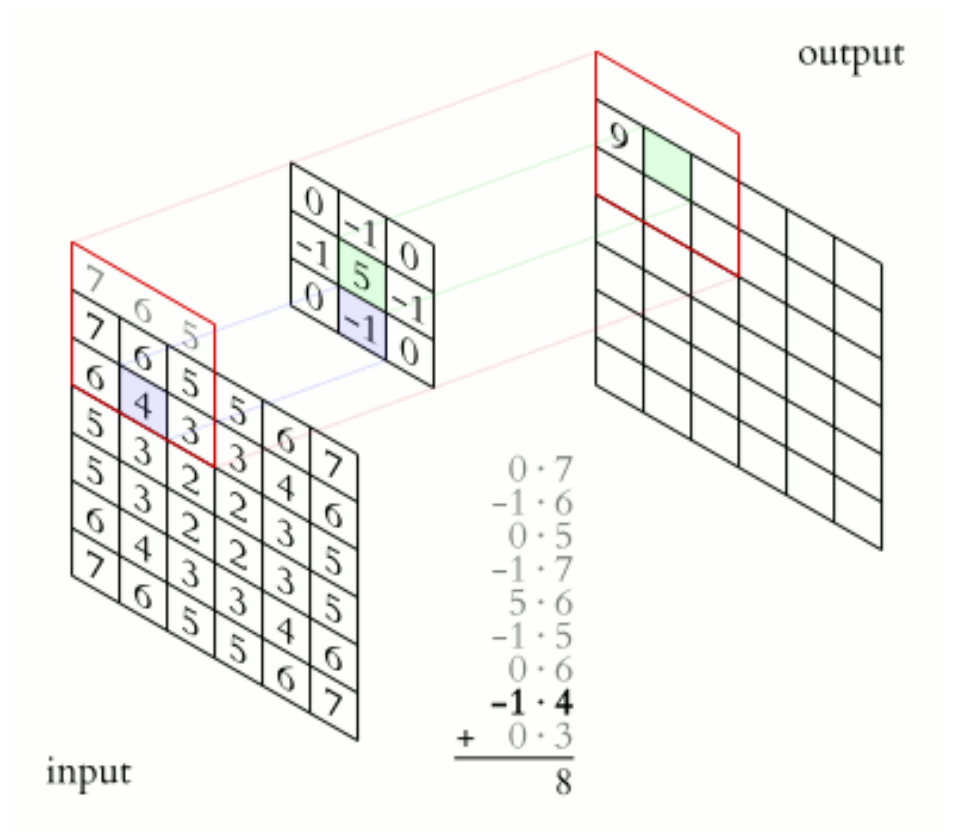

[https://en.wikipedia.org/wiki/File:2D\\_Convolution\\_Animation.gif](https://en.wikipedia.org/wiki/File:2D_Convolution_Animation.gif) CC BY-SA 3.0 Deed

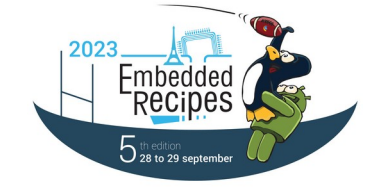

29th September 2023 Tomeu Vizoso <tomeu@tomeuvizoso.net> 16

### Reverse-engineering process

- 1) Intercept communication between userspace and kernel
- 2) Relate dumps to workload
- 3) Come up with hypotheses about the parts of the communication that are still unknown
- 4) Test those hypotheses
- 5) Improve RE tools with the newly acquired knowledge
- 6) Change workload and go back to step 1

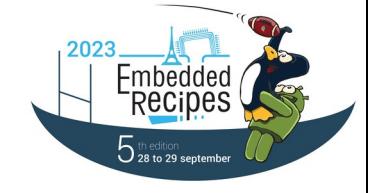

### Workload and its parameters

**Sourcel** 

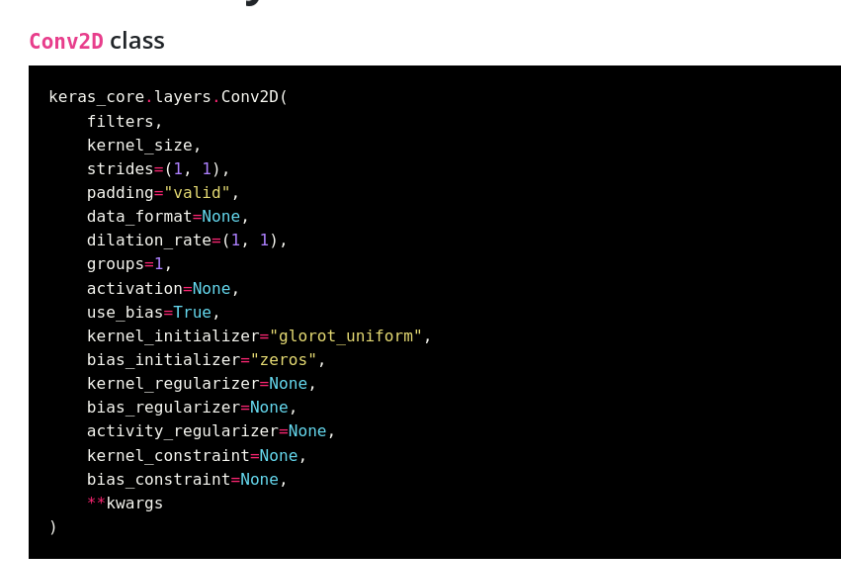

### 2D convolution layer.

This layer creates a convolution kernel that is convolved with the layer input over a single spatial (or temporal) dimension to produce a tensor of outputs. If use bias is True, a bias vector is created and added to the outputs. Finally, if activation is not None, it is applied to the outputs as well.

- Well-defined mathematical operations
- HW exposes an interface that is a close match
- Performance considerations bring notable complexity
- Not all combinations are supported by the HW

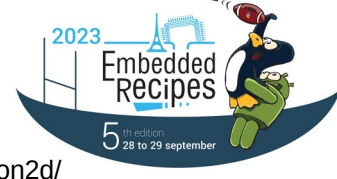

https://keras.io/keras\_core/api/layers/convolution\_layers/convolution2d/

**Conv2D laver** 

### 29th September 2023 Tomeu Vizoso <tomeu@tomeuvizoso.net> 18

### Reverse engineering the command stream

```
+ diff -u -U 100 /home/tomeu/mesa.txt /home/tomeu/galcore.txt
--- /home/tomeu/mesa.txt 2023-08-07 18:28:29.939750225 +0200
+++ /home/tomeu/galcore.txt 2023-08-07 18:28:42.116625362 +0200
@@ -1,176 +1,273 @@
 {
     0x0801028a, /* LOAD STATE (1) Base: 0x00A28 Size: 1 Fixp: 0 */
     0 \times 00000011, /* PA.SYSTEM MODE := PROVOKING VERTEX LAST=1, HALF PIXEL CENTER=1 */
     0 \times 08010e13, /* LOAD STATE (1) Base: 0x0384C Size: 1 Fixp: 0 */
     0 \times 00000002, /* GL.API MODE := OPENCL */
     0 \times 000000000, /* UNKNOWN (0) */
     0 \times 00000000, \frac{\ast}{\ast} */
     0x00000000. /* UNKNOWN (0) */
     0 \times 00000000, /* */
     + 0x00000000, /* UNKNOWN (0) */
     0 \times 000000000, /* */
      0x00000000, /* UNKNOWN (0) */
     0 \times 000000000, \frac{\ast}{\ast} */
     0x08010e4f, /* LOAD STATE (1) Base: 0x0393C Size: 1 Fixp: 0 */
     0x00000000, /* GL.OCB REMAP START := 0x0 */
     0x08010e50, /* LOAD STATE (1) Base: 0x03940 Size: 1 Fixp: 0 */
     0x00000000, /* GL.OCB REMAP END := 0x0 */
     0 \times 08010e4c, /* LOAD STATE (1) Base: 0x03930 Size: 1 Fixp: 0 */
     0x00000010, /* GL.NN CONFIG := UNK0=0x0,DISABLE ZDPN=0,DISABLE SWTILING=0,SMALL BATCH=1,DDR BURST SIZE=0x0,UNK7=0,NN CORE COUNT=0x0,UNK12=0 */
     0 \times 08010428, /* LOAD STATE (1) Base: 0x010A0 Size: 1 Fixp: 0 */
     0xffff3000, /* PS.NN INST ADDR := *0xffff3000 */
     0x3348e780, /* PS.NN INST_ADDR := *0x3348e780 */
     0 \times 08010429, /* LOAD_STATE (1) Base: 0x010A4 Size: 1 Fixp: 0 */
     0 \times 000000000, /* 0x010A4 */ 0x08010e03, /* LOAD_STATE (1) Base: 0x0380C Size: 1 Fixp: 0 */
      0x00000c23, /* GL.FLUSH_CACHE := DEPTH=1,COLOR=1,TEXTURE=0,PE2D=0,TEXTUREVS=0,SHADER_L1=1,SHADER_L2=0,UNK10=1,UNK11=1,DESCRIPTOR_UNK12=0,DESCRIPTOR_UNK13=0 */
     0 \times 08010e03, /* LOAD STATE (1) Base: 0x0380C Size: 1 Fixp: 0 */
0x0000c23, /* GL.FLUSH_CACHE := DEPTH=1,COLOR=1,TEXTURE=0,PE2D=0,TEXTUREVS=0,SHADER_L1=1,SHADER_L2=0,UNK10=1,UNK11=1,DESCRIPTOR_UNK12=0,DESCRIPTOR_UNK13<del>F</del>0_*<del>/</del>
 0x00000000, /* UNKNOWN (0) */
     0 \times 00000000, \frac{\ast}{\ast} */
 }5 th edition<br>28 to 29 september
```
### Reverse engineering the instruction description

map->laver type =  $0 \times 0$ ; /\* (0) \*/ map->no\_z\_offset =  $0x0$ ; /\* (0) \*/ map->kernel xy size =  $0x^2$ ; /\* (2) \*/ map->kernel z size =  $0x4$ ; /\* (4) \*/ map->kernels per core =  $0x1$ ; /\* (1) \*/ map->pooling =  $0 \times 0$ ; /\* (0) \*/ map->pooling xy size =  $0x1$ ; /\* (1) \*/ map->prelu =  $0 \times 0$ : /\* (0) \*/ map->nn\_layer\_flush =  $0x1$ ; /\* (1) \*/ map->kernel data type =  $0x0$ ; /\* (0) \*/ map->in image data type =  $0 \times 0$ : /\* (0) \*/ map->out image data type =  $0x0$ ; /\* (0) \*/ map->in  $\overline{\text{image}} \times \text{size} = 0x4$ ; /\* (4) \*/ map->in\_image\_v\_size =  $0x4$ ; /\* (4) \*/ map->in\_image\_x\_offset =  $0x0$ ; /\* (0) \*/ map->in\_image\_y\_offset =  $0 \times 0$ ; /\* (0) \*/ map->unused0 =  $\overline{0} \times 0$ ; /\* (0) \*/ map->brick mode =  $0 \times 0$ ; /\* (0) \*/ map->brick\_distance =  $0 \times 0$ : /\* (0) \*/ map->relu =  $0 \times 0$ ; /\* (0) \*/ map->unused1 =  $0x0$ : /\* (0) \*/ map->post multiplier =  $0x0$ ; /\* (0) \*/ map->post\_shift =  $0x17$ ; /\* (23) \*/ map->unused2 =  $0x0$ ; /\* (0) \*/ map->no flush =  $0x0$ ; /\* (0) \*/ map->unused3 =  $0 \times 0$ ; /\* (0) \*/ map->out image x size =  $0x3$ ; /\* (3) \*/ map->out image y size =  $0x3$ ; /\* (3) \*/ map->out image z size =  $0x1$ ; /\* (1) \*/ map->rounding mode =  $0x1$ ; /\* (1) \*/ map->in image x offset bit  $3 = 0x0$ ; /\* (0) \*/ map->in\_image\_v\_offset\_bit\_3 =  $0x0$ ; /\* (0) \*/ map->out image tile x size =  $0x3$ ; /\* (3) \*/ map->out image tile v size =  $0x3$ ; /\* (3) \*/

 $-$ map->kernel\_address = 0x3fffd00: /\* (67108096) \*/ +map->kernel\_address = 0xcd237f; /\* (13443967) \*/ map->kernel z size2 =  $0x0$ ; /\* (0) \*/  $-map\rightarrow inima$  $\overline{ae}$  address = 0xffff6000;  $-map->out$  image address = 0xffff7000:  $+map->in$   $\overline{ima}$  address = 0x3348e240;  $+map->out$  image address = 0x89ffc500; map->image caching mode =  $0 \times 0$ : /\* (0) \*/ map->kernel caching mode =  $0x1$ ; /\* (1) \*/ map->partial cache data unit =  $0x0$ ; /\* (0) \*/ map->kernel\_pattern\_msb =  $0 \times 0$ : /\* (0) \*/ map->kernel\_v\_size =  $0x^2$ ; /\* (2) \*/ map->out\_image\_v\_stride =  $0x3$ ; /\* (3) \*/ map->kernel pattern low =  $0 \times 0$ : /\* (0) \*/ map->kernel\_pattern\_high =  $0\times0$ ; /\* (0) \*/  $map{-}$ kernel cache start address = 0x800;  $map{-}$ kernel cache end address = 0xa00; map->image\_start\_address =  $0 \times 0$ ; /\* (0) \*/ map->image\_end\_address =  $0x800$ ; /\* (2048) \*/ map->in image border mode =  $0x0$ ; /\* (0) \*/ map->in\_image\_border\_const =  $0x7d$ : /\* (125) \*/ map->unused4 =  $0 \times 0$ :  $\frac{1}{2}$  (0) \*/ map->kernel data type bit  $2 = 0x0$ ; /\* (0) \*/ map->in image data type bit 2 = 0x0; /\* (0) \*/ map->out image data type bit  $2 = 0 \times 0$ : /\* (0) \*/ map->post\_multiplier\_1\_to\_6 = 0x1f: /\* (31) \*/ map->post\_shift\_bit\_5\_6 =  $0x0$ ; /\* (0) \*/ map->unused5 =  $\overline{0} \times 0$ ;  $\overline{7}$ \* (0) \*/ map->in image x stride =  $0x4$ ; /\* (4) \*/ map->in\_image\_y\_stride =  $0x4$ ; /\* (4) \*/ map->out image x stride =  $0x3$ ; /\* (3) \*/ map->unused6 =  $0x0$ ; /\* (0) \*/ map->post\_multiplier\_7\_to\_14 =  $0x61$ ; /\* (97) \*/ map->out image circular buf size =  $0x0$ ; /\* (0) \*/

map->unused7 =  $0x0$ ; /\* (0) \*/ map->per channel post mul =  $0x0$ ; /\* (0) \*/ map->out image circular buf end addr plus  $1 = 0x3$ ffffff; map->unused8 =  $0x0$ ; /\*  $(0)^{x}$ / map->in image circular buf size =  $0x0$ ; /\* (0) \*/ map->unused9 =  $0 \times 0$ ;  $\overline{7}$  ( $0$ ) \*/ map->in image circular buf end addr plus  $1 = 0x3$ ffffff; map->unused10 =  $0 \times 0$ ;  $\overline{7}$  (0)  $\overline{7}$ map->coef zero point =  $0x80$ ; /\* (128) \*/ map->out zero point =  $0x77$ ; /\* (119) \*/ map->kernel\_direct\_stream\_from\_VIP\_sram =  $0x0$ : map->depthwise =  $0\times 0$ : /\* (0) \*/ map->unused11 =  $0x0$ : /\* (0) \*/ map->unused12 =  $0x0$ ; /\* (0) \*/ map->unused13 =  $0 \times 0$ : /\* (0) \*/ map->unused14 =  $0 \times 0$ : /\* (0) \*/ map->unused15 =  $0 \times 0$ : /\* (0) \*/ map->unused16 =  $0 \times 0$ : /\* (0) \*/ map->further1 =  $0x0$ : /\* (0) \*/ map->further2 =  $0x0$ : /\* (0) \*/ map->further3 =  $0x3ffffff$ ; /\* (67108863) \*/ map->further4 =  $0x7f800000$ : /\* (2139095040) \*/ map->further5 =  $0x$ ff800000; /\* (4286578688) \*/ map->further6 =  $0 \times 0$ ; /\* (0) \*/ map->further7 =  $0x0$ ; /\* (0) \*/ map->further8 =  $0x0$ ; /\* (0) \*/

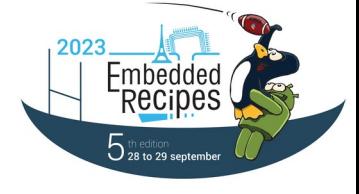

### Reverse engineering the coefficient buffer

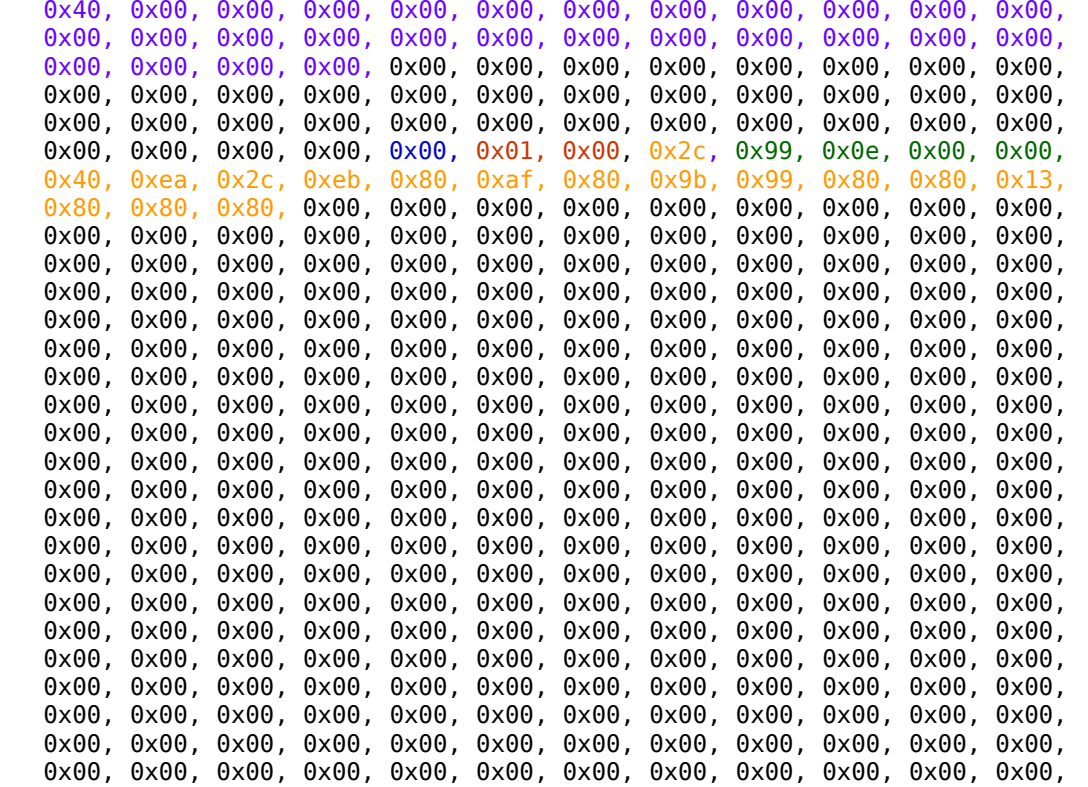

 0x00, 0x00, 0x00

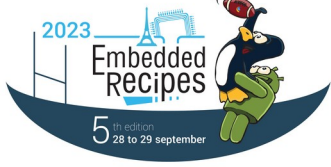

### Other sources of information for RE

- Several very interesting environment variables that enable and disable functionality are published at:
	- https://github.com/boundarydevices/android device boundary
- Env. variables such as CNN\_PERF and NN\_EXT\_SHOW\_PERF dump quite interesting information
- Vendor kernel driver source code is GPL and contains code to execute trivial jobs to the different execution units
- Marketing material
- Research papers

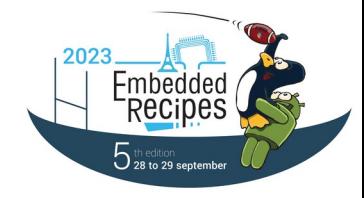

### Research papers

- Take it in your stride: Do we need striding in CNNs?
	- <https://arxiv.org/abs/1712.02502>
- Quantization and Training of Neural Networks for Efficient Integer-Arithmetic-Only Inference
	- <https://arxiv.org/abs/1712.05877>
- Deep Compression: Compressing Deep Neural Networks with Pruning, Trained Quantization and Huffman Coding
	- <https://arxiv.org/abs/1510.00149>
- Adaptive Weight Compression for Memory-Efficient Neural Networks
	- <https://dl.acm.org/doi/pdf/10.5555/3130379.3130424>

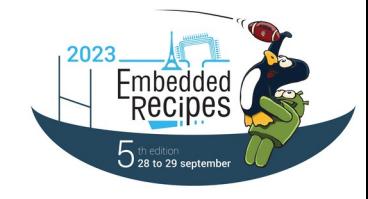

### Test suite

- Good test coverage is always a must, but when there is so much uncertainty, it is doubly so
- VeriSilicon's own TFLite delegate is open-source and I based my test suite on theirs as I add support for more convolution variations:
	- [https://github.com/VeriSilicon/tflite-vx-delegate/blob/main/test/python/test\\_conv2d.py](https://github.com/VeriSilicon/tflite-vx-delegate/blob/main/test/python/test_conv2d.py)
- No continuous integration yet, but appropriate hardware is already present in Mesa's CI farm, so it won't be much work

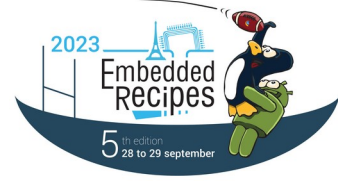

### What already works

### Regular convolutions:

```
@pytest.mark.parametrize("batch_size", [1])
@pytest.mark.parametrize("input size", [4, 112])
@pytest.mark.parametrize("weight_size", [1, 3])
@pytest.mark.parametrize("in_ch", [32, 128, 256])
@pytest.mark.parametrize("out_ch", [32, 128, 256])
@pytest.mark.parametrize("stride", [1, 2])
@pytest.mark.parametrize("padding", ["valid", "same"])
@pytest.mark.parametrize("signed", [False])
@pytest.mark.parametrize("seed", [4, 5])
def test_conv2d(batch_size, input_size, weight_size, in_ch, out_ch, stride, padding, signed, seed):
 if out_ch == 32 and in_ch == 1 and stride == 2 and weight_size == 1:
   pytest.skip("Blob seg faults and it's probably not a useful case")
```
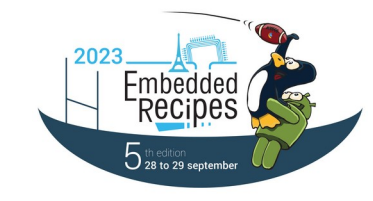

### What already works

### Depthwise convolutions:

@pytest.mark.parametrize("batch size", [1]) @pytest.mark.parametrize("input\_size", [4, 112]) @pytest.mark.parametrize("weight\_size", [3]) @pytest.mark.parametrize("channels", [32, 128, 256]) @pytest.mark.parametrize("stride", [1, 2]) @pytest.mark.parametrize("padding", ["valid", "same"]) @pytest.mark.parametrize("signed", [False]) @pytest.mark.parametrize("seed", [4, 5])

def test\_depthwise(batch\_size, input\_size, weight\_size, channels, stride, padding, signed, seed):

s = "%r-%s-%r-%r-%r-%r-%r-%r" % (seed, signed, padding, stride, channels, weight\_size, input\_size, batch\_size) print(s, file=sys.stderr)

convolution(batch\_size, input\_size, weight\_size, channels, channels, stride, padding, signed, seed, depthwise=True)

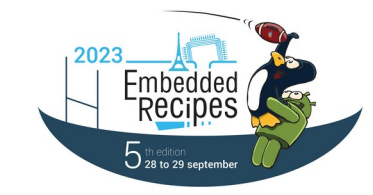

### What still remains

- Avoid copies in and out of the model partition, by mapping user buffers to the NPU
- Use the TP units for tensor manipulation (transposing, mostly)
- Properly configuring the automatic caching of kernels and images in the internal on-chip SRAM
- Use the external SRAM for intermediate tensor data
- Batch all TP and NN jobs from a model partition in the command stream
- Enable zero-run-length compression in the coefficient buffer
- Tune the tiling parameters for reduced memory bandwidth usage

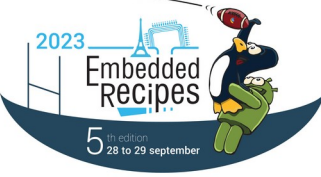

### Start of a community

- For now I aim for this work to happen inside the Mesa project
- Haven't submitted any code for review though
- This has been a bit of a solo journey so far
- Hopefully that will change soon
- I have been posting updates to <https://blog.tomeuvizoso.net/>
- $\bullet$  IRC channel:  $\#$ ml-mainline at OFTC

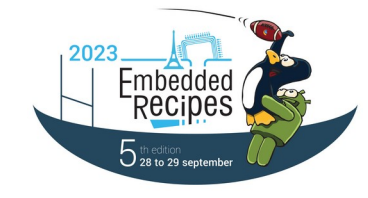

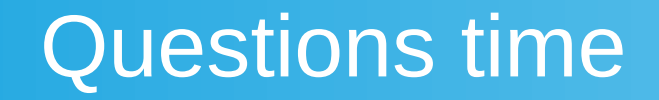

### For those watching this later, you can send any questions you may have to:

# tomeu@tomeuvizoso.net

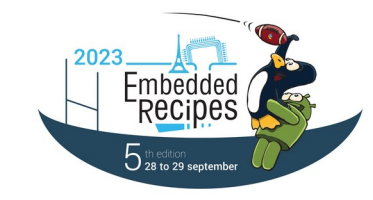

29th September 2023 Tomeu Vizoso <tomeu@tomeuvizoso.net> 29